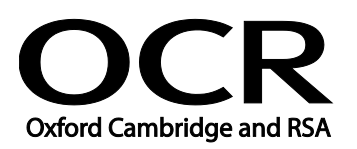

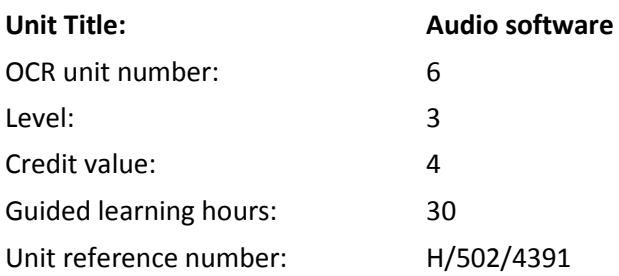

## Unit purpose and aim

This is the ability to use a software application designed to record and edit audio sequences.

This unit is about the skills and knowledge needed by an IT User to select and use a range of advanced of audio software tools and techniques to record and edit complex or non-routine audio sequences.

Audio software tools and techniques will be defined as 'advanced' because:

- the software tools and functions used will be complex, and at times involve having the idea that there may be a tool or function to do something (e.g. improve efficiency or create an effect), exploring technical support, self-teaching and applying;
- the inputting, manipulating and outputting techniques will be complex, and will involve research, identification and application; and
- the user will take full responsibility for inputting, manipulating and outputting the information.

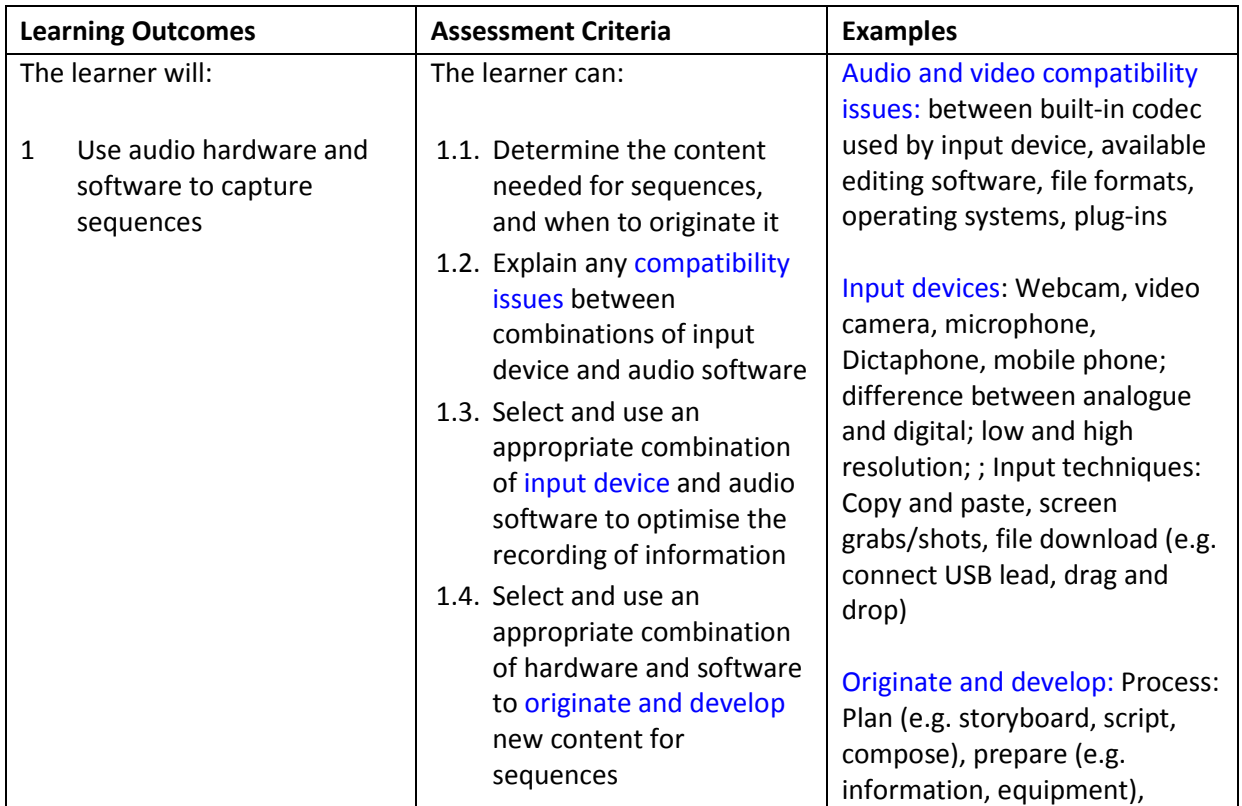

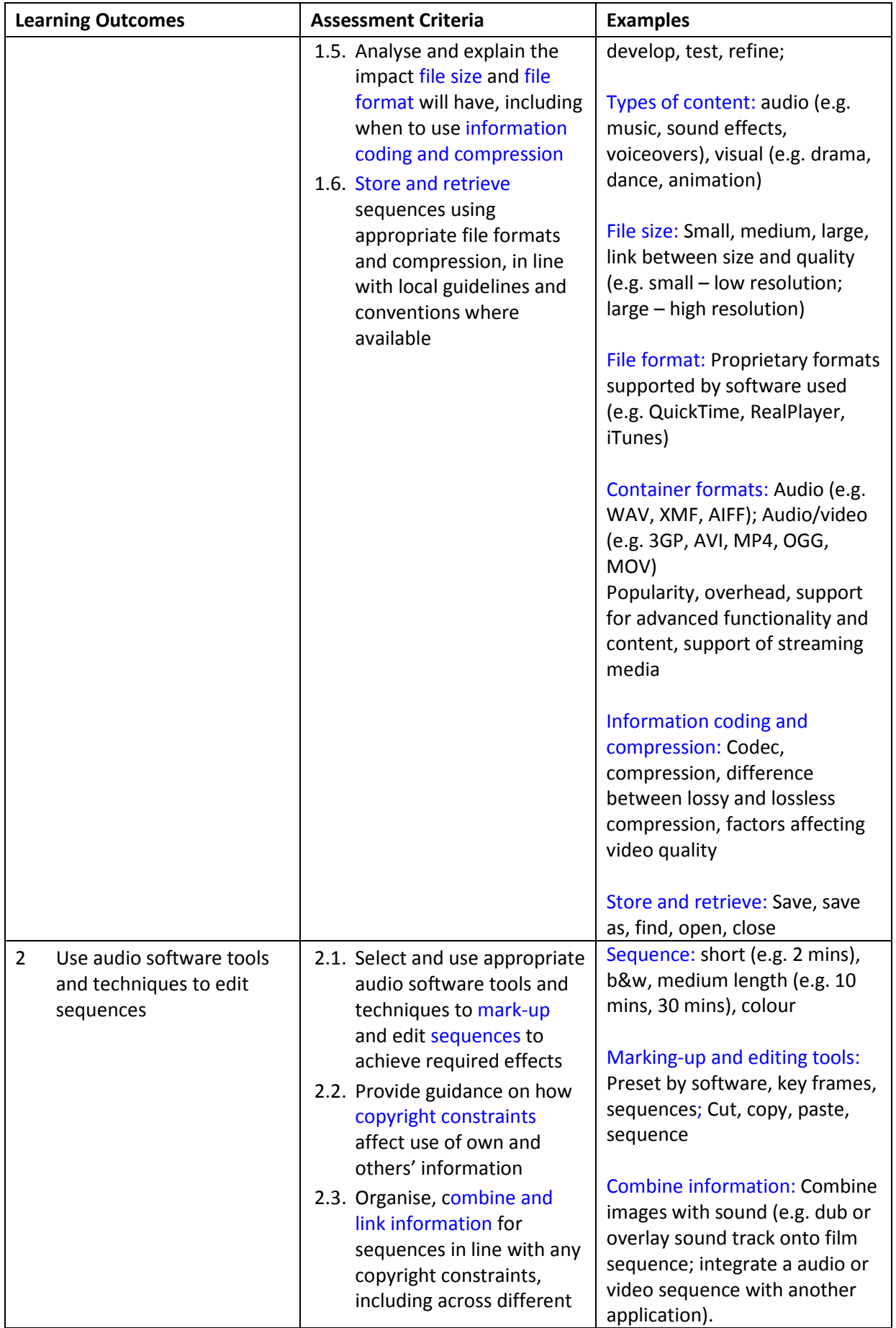

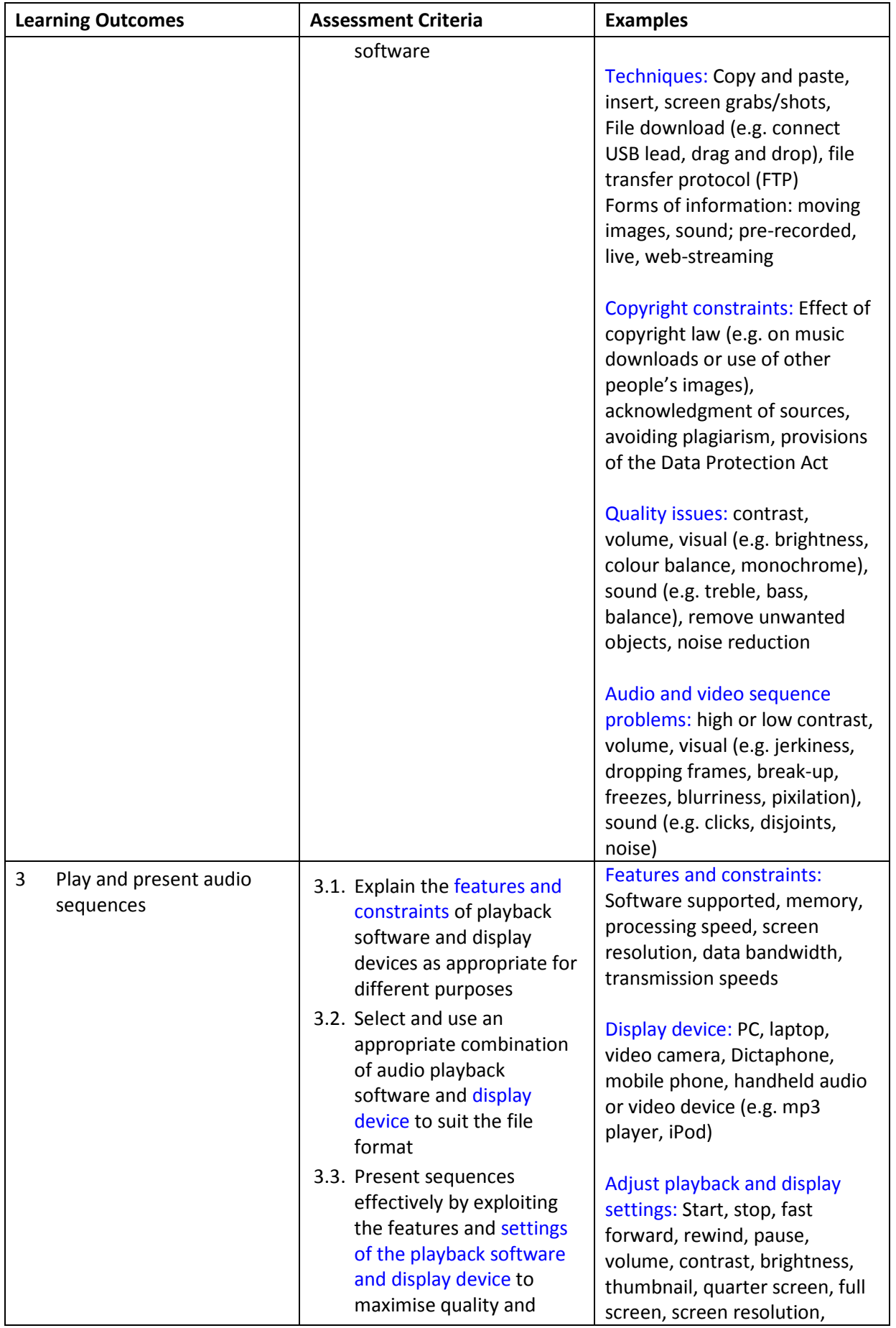

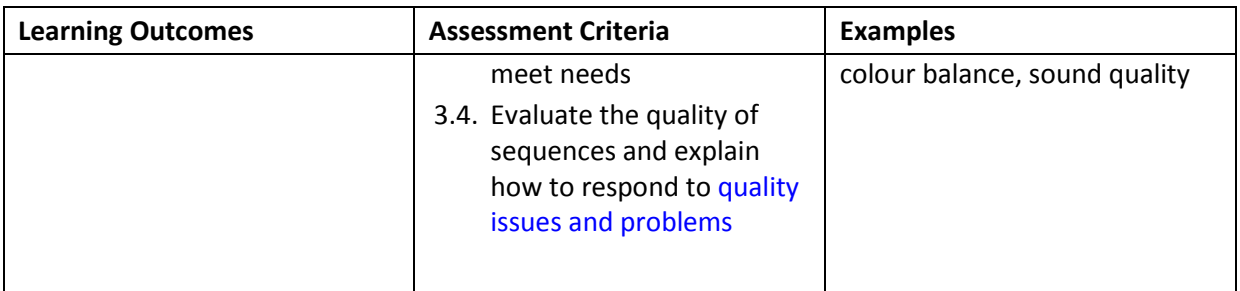

### Assessment

All ITQ units may be assessed using any method, or combination of methods, which clearly demonstrates that the learning outcomes and assessment criteria have been met. Assessments must also take into account the additional information provided in the unit Purpose and Aims relating to the level of demand of:

- the activity, task, problem or question and the context in which it is set;
- the information input and output type and structure involved; and
- the IT tools, techniques or functions to be used.

See the Assessment and postal moderation section of the [ITQ Centre Handbook.](http://www.ocr.org.uk/qualifications/vocational-qualifications-qcf-itq-2009-levels-1-3-in-it-user-skills-03991-03999-13995/)

### Evidence requirements

Candidates must complete the Evidence Checklist for this unit. Individual unit checklists are available to download from the qualification [webpage](http://www.ocr.org.uk/qualifications/vocational-qualifications-qcf-itq-2009-levels-1-3-in-it-user-skills-03991-03999-13995/) (see forms).

## Guidance on assessment and evidence requirements

Please refer to the ITQ centre handbook on our [webpage.](http://www.ocr.org.uk/qualifications/vocational-qualifications-qcf-itq-2009-levels-1-3-in-it-user-skills-03991-03999-13995/)

# Details of relationship between the unit and national occupational standards

This unit maps fully to competences outlined in IT User National Occupational Standards version 3 (2009).